# **uBooNE code - Bug #5515**

## **Error setting up local products on uboonegpvm04 (was: Broken release?)**

02/25/2014 05:30 PM - Jonathan Asaadi

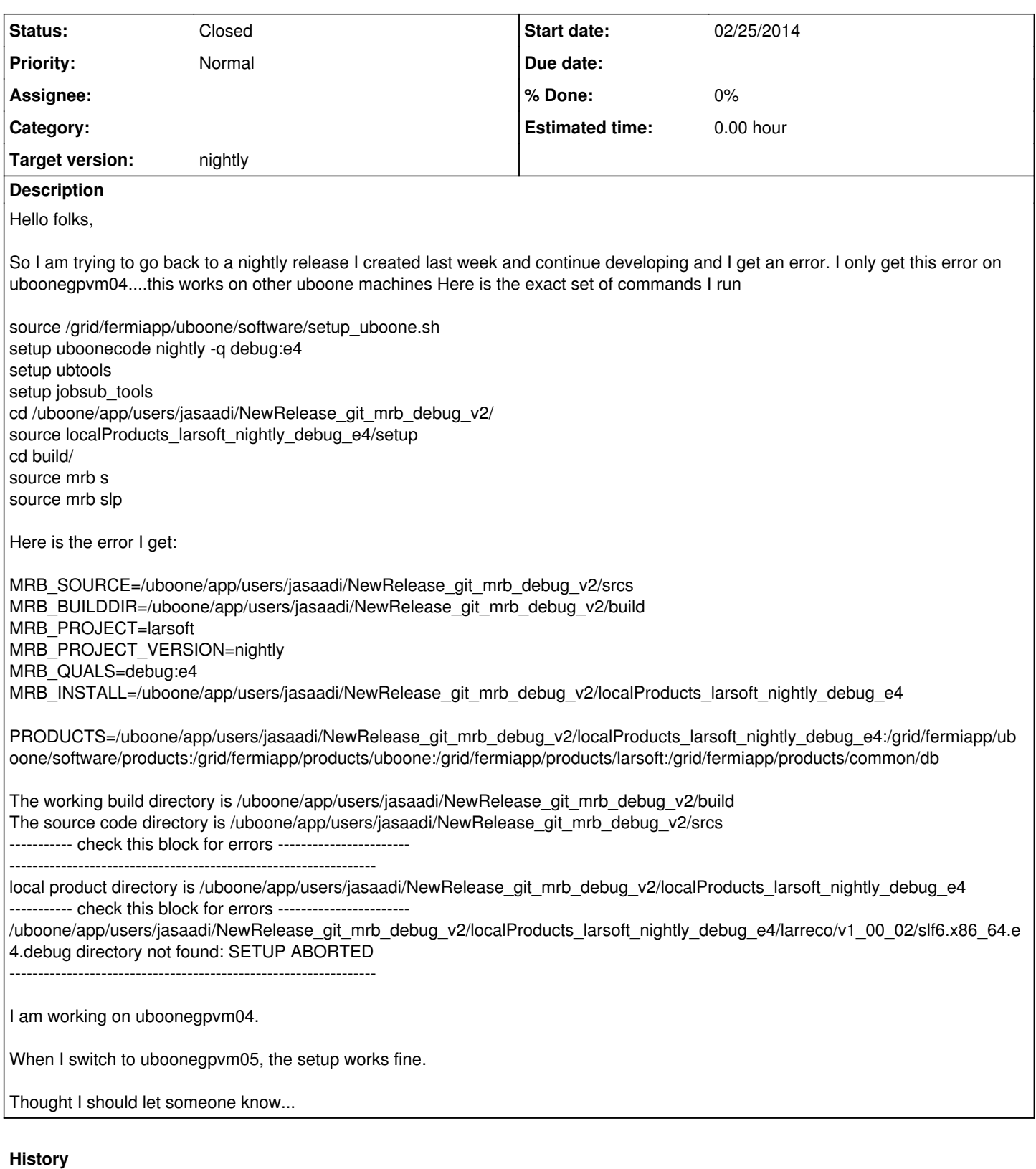

### **#1 - 02/25/2014 05:44 PM - Gianluca Petrillo**

*- Subject changed from Broken release? to Error setting up local products on uboonegpvm04 (was: Broken release?)*

*- Status changed from New to Feedback*

*- Target version changed from develop/HEAD to nightly*

I would suggest you to skip the source mrb setupLocalProducts (slp) the first time.

There are some local products in your local area, but none of them is yet compiled for Scientific Linux 6 (slf6), which is the type of machine uboonegpvm04 (and only that one) is.

Skip that and compile everything (mrb install) and the next time all the products in your local area will have also a SLF6 version and everything will be fine.

If you just want easier life, do not mix working areas of SLF5 and SLF6 (i.e. new working area for uboonegpvm04).

By the way, the release is **not** broken (at least, not for this reason).

#### **#2 - 02/26/2014 10:26 AM - Lynn Garren**

*- Status changed from Feedback to Resolved*

In general, there is no reason to source mrb slp before building. This is used to setup local products after you have built and installed them.

### **#3 - 07/15/2014 10:29 AM - Lynn Garren**

*- Status changed from Resolved to Closed*